TRƯỜNG ĐẠI HỌC KINH TẾ TP.HCM PHÒNG KÉ HOẠCH ĐÀO TẠO - KHẢO THÍ CÔNG HÒA XÃ HỘI CHỦ NGHĨA VIẾT NAM Độc lập - Tự do - Hạnh phúc

Số: 208/ĐHKT - KHĐTKT

TP.Hồ Chi Minh, ngày 04 tháng 06 năm 2021

# LICH THI HOC KỪ ĐẦU NĂM 2021 KHÓA 44 ĐHCQ CHẤT LƯƠNG CAO ĐIỀU CHỈNH (ĐƠT 2)

Kính gửi: Các Khoa, Ban và Bộ môn

Phòng Kê hoạch đào tạo - Khảo thí kính gửi các Khoa Đào Tạo, Ban chuyên môn và Bộ môn lịch thi học kỳ đầu năm 2021 của sinh viên Khóa 44 ĐHCQ - CLC điều chỉnh (Đợt 2). Đề nghị các Khoa, Ban và Bô môn thông báo cho giảng viên và sinh viên biết để thực hiện. - Phòng thi trong lịch thi dành cho Cán bộ coi thi đến trường tổ chức thi. Riêng Sinh viên sẽ thi Online và chuẩn bị Thẻ sinh viên hoặc CMND (CCCD) để Cán bộ coi thi kiểm tra. - Sinh viên xem lich thi trên trang thông tin cá nhân http://student.ueh.edu.vn

#### Đia điểm thi:

- Các giảng đường **B2...** 

thi tại cơ sở B2 - 279 Nguyễn Tri Phương P.5 Q.10 TP.HCM (Khu  $B2)$ 

#### Nơi nhận:

- Như trên;
- $-$  P.CSVC + P.TTPC;
- $-P.DT:$
- Website P.KHĐTKT;
- Luu: VT, KHĐTKT.

TL.HIỆU TRƯỞNG KT. TRƯỞNG PHÒNG KHĐTKT PHÓ TRƯỞNG PHÒNG

ger

ThS. Võ Thị Tâm

Lịch thi học kỳ đầu năm 2021 - Khóa 44 ĐHCQ - CLC điều chỉnh (Đợt 2)

Trang  $1/2$ 

#### **КНЭТКТ.ОТ.12.03**

# NGÀNH KẾ TOÁN DOANH NGHIỆP - HỌC PHẦN TRẮC NGHIỆM ONLINE

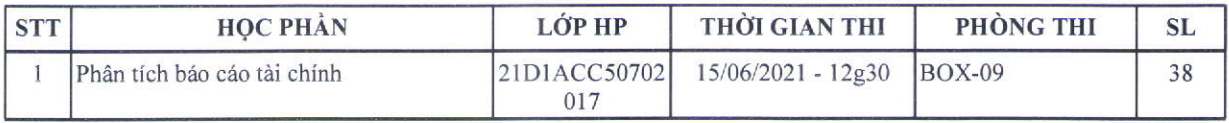

## NGÀNH KIỂM TOÁN - HỌC PHẦN TRẮC NGHIỆM ONLINE

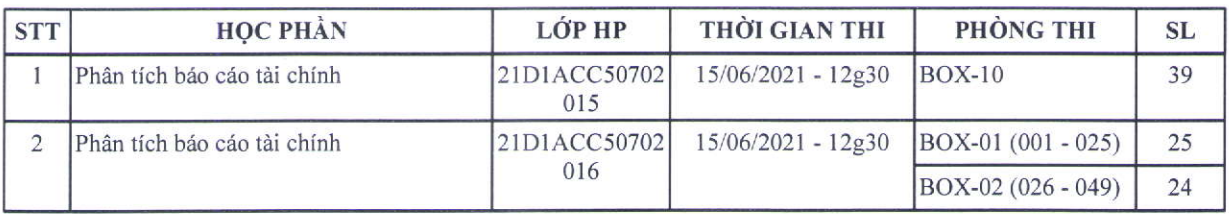

## NGÀNH MARKETING - HỌC PHẢN NỘP TIỂU LUẬN KHÔNG THUYẾT TRÌNH

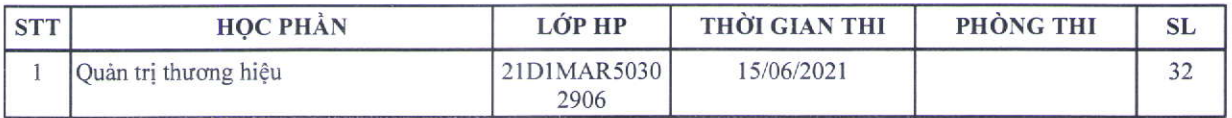

#### NGÀNH NGOẠI THƯƠNG - HỌC PHẦN NỘP TIỀU LUẬN KHÔNG THUYẾT TRÌNH

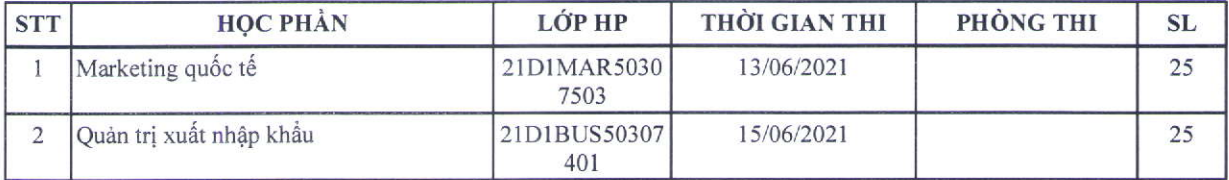

## NGÀNH TÀI CHÍNH - HỌC PHẢN TRẮC NGHIỆM ONLINE

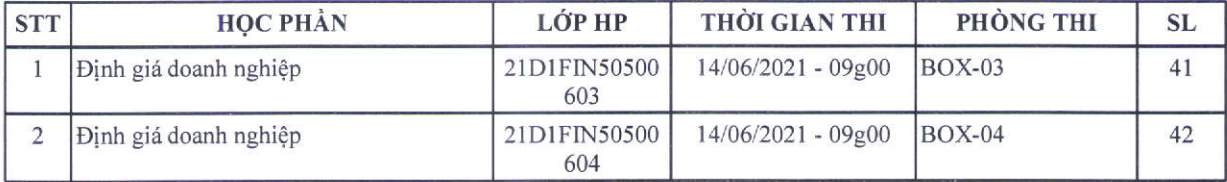

#### NGÀNH TÀI CHÍNH - HỌC PHẦN TRẮC NGHIỆM ONLINE TRÊN LMS

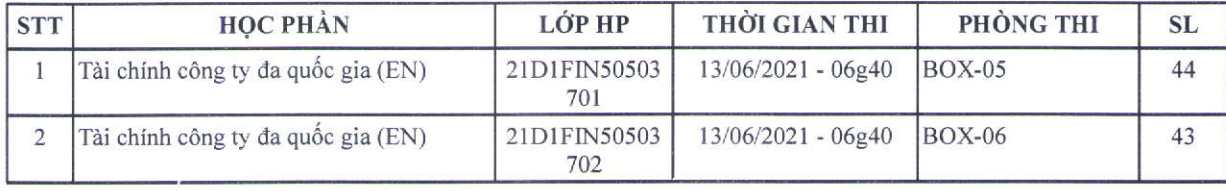

Lịch thi học kỳ đầu năm 2021 - Khóa 44 ĐHCQ - CLC điều chỉnh (Đợt 2)

Trang  $2/2$